### МОСКОВСКИЙ ГОСУДАРСТВЕННЫЙ УНИВЕРСИТЕТ имени М.В. ЛОМОНОСОВА

Механико-математический факультет Кафедра прикладной механики и управления

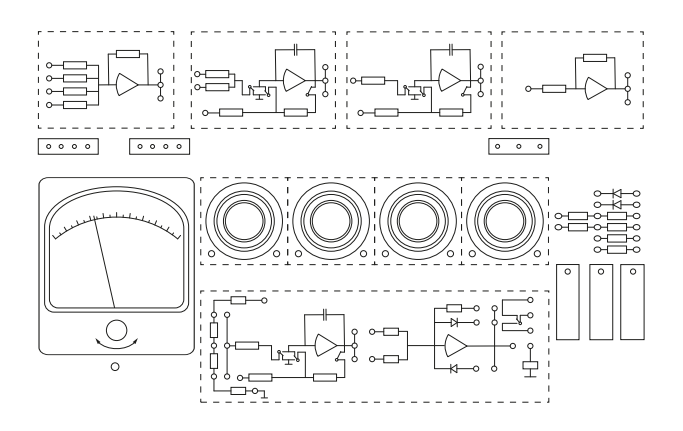

# Электрическое моделирование динамических процессов

#### ЗАДАЧА ОБЩЕГО ПРАКТИКУМА ПО ТЕОРЕТИЧЕСКОЙ И ПРИКЛАДНОЙ МЕХАНИКЕ Электронная версия для damc.ru

# Электрическое моделирование динамических процессов

# Н.В. Куликовская

#### Введение

Решение математических и инженерных задач на аналоговых вычислительных машинах (АВМ) сводится к эксперименту с некоторой электрической схемой, которая построена таким образом, что её математическое описание одинаково с математическим описанием задачи, подлежащей решению.

этом смысле решение ABM  $\mathbf{R}$ задачи  $HA$ называют моделированием, а саму вычислительную схему называют моделью. Возможность создания таких моделей определяется сходством математического описания явлений, различных по своей физической природе. Рассмотрим примеры ниже.

Пример 1. Вертикальные колебания груза, подвешенного на илеальной пружине.

| Output | $m$                                                     | масса груза (кг),                                       |
|--------|---------------------------------------------------------|---------------------------------------------------------|
| $l$    | расстояние груза от подвеса в положении равновесия (м), |                                                         |
| $k$    | $k$                                                     | $k$ жёсткость пружины (H/m),                            |
| $y(t)$ | $k$                                                     | маные отключения относительно положения равновесия (м), |
| $m$    | $m \frac{d^2y}{dt^2} = -ky$ , $y(t = 0) = y_0$ .        |                                                         |

\n(1.1

 $\mathcal{E}$ 

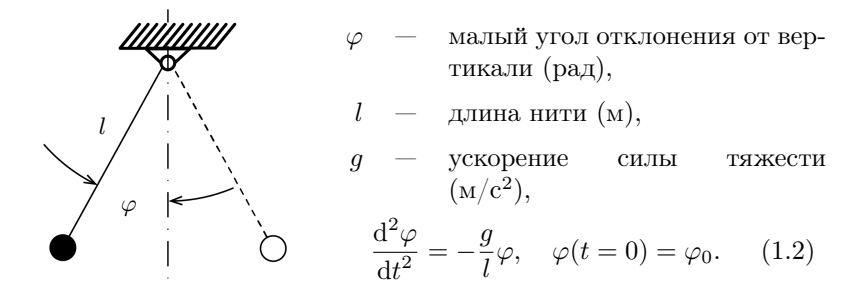

Пример 3. Электрический колебательный контур.

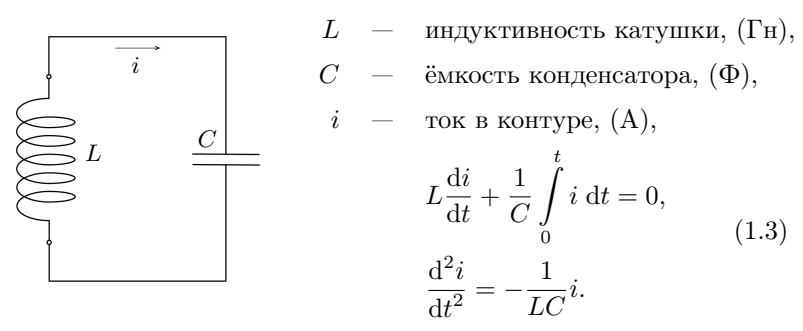

Одинаковые по форме математические соотношения (1.1), (1.2), (1.3) называют изоморфными. Они отличаются лишь материальным, физическим содержанием входящих в них символов. На принципе математического изоморфизма и основана работа аналоговых вычислительных машин.

Например, на рисунке в примере 4 представлена схема, моделирующая решение уравнения  $\ddot{y} = -\omega_0^2 y$ , изоморфного примерам  $(1.1)$ ,  $(1.2)$ ,  $(1.3)$ . Схема состоит из интеграторов 1, 2 и сумматора 3. Каждый интегратор схемы функционирует так, что при поступлении на его вход физической величины - электрического напряжения постоянного тока - на выходе непрерывно вырабатывается также электрическое напряжение, численно равное отрицательному интегралу от входного напряжения на участке времени  $(0, t)$ , причём, независимой переменной является физическая переменная — реальное текущее время. Факт существования связи между выходом блока 2 и входом  $\beta$  математически эквивалентен равенству  $\ddot{y} = -\omega_0^2 y$ .

Пример 4. Структурная схема аналогового вычислительного устройства.

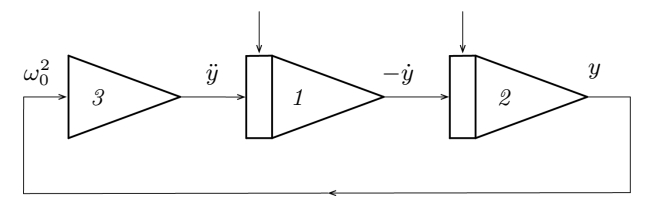

 $y, -\dot{y}, \ddot{y}$  — электрические напряжения (B) на выходах операционных блоков 1, 2 и 3 электромодели. Дифференциальное уравнение, которым описывается изменение  $y(t)$ :

$$
-\ddot{y} = \omega_o^2 y. \tag{1.4}
$$

Данный пример подводит нас к тому, что аналоговой вычислительной машиной (АВМ) можно назвать любую физическую систему, в которой между непрерывно изменяющимися физическими величинами существуют определённые математические соотношения, аналогичные зависимостям исследуемой физической системы или решаемой математической задачи. Под АВМ понимают электрические устройства, состоящие из отдельных операционных блоков, выполняющих над напряжениями операции: сложения, умножения, интегрирования, преобразования нелинейных функций от напряжений. В соответствии с видом решаемых уравнений из таких блоков созлаётся схема, отображающая решаемое уравнение.

Мы видим, что решению задачи на АВМ предшествует процесс анализа исходных математических соотношений и определения способа соединения операционных блоков между собой. Эти действия составляют программирование задачи. Результат программирования представляется в виде так называемой структурной схемы, на которой условными обозначениями показаны используемые операционные блоки и в виде линий изображены связи между блоками, выполняемые с помощью проводов.

Кроме структурной схемы должна быть составлена таблица соответствия исходных математических переменных и электрических напряжений на выходах операционных блоков. При составлении такой таблицы необходимо учесть масштабы соответствия.

Решение задачи, как результат работы АВМ, сводится к регистрации изменения во времени напряжений на выходах операционных блоков с помошью вольтметров, электронно-лучевых или записывающих осциллографов, графопостроителей.

На начальном этапе использования АВМ предполагалось, что они будут применяться в основном как дифференциальные анализаторы, то есть как устройства для решения лифференциальных уравнений. Существенное место в современной практике исследований занимает применение функциональных блоков ABM как составных элементов устройств, выполняющих операции:

1. наблюдения и измерения:

2. обработки информации, поступающей в аналоговой форме;

3. управления (реализация диодных логических схем сравнения и нелинейных преобразований позволяет синтезировать оптимальное управление системами при различных критериях качества);

4. генерирования испытательных сигналов различной формы;

5. макетирования при монтаже и переделке сложных систем управления и обработки информации, при синтезе фильтров и регуляторов.

За время развития аналоговых машин в нашу жизнь вошло комплексное использование АВМ-ЦВМ при решении которые предполагают или включение человеказадач. оператора в обратную связь (например, ручное изменение параметров), фильтрацию сигналов или выполнение многих итераций, выполняемых в сверхбыстром темпе (например, при реализации дифференциальных нейронных сетей). В таких комплексах происходит обмен информацией между АВМ и быстродействующими цифровыми устройствами. Взаимный обмен информацией, а также связь с внешними её источниками и потребителями выполняется при этом с помощью аналогоцифровых преобразователей (АЦП) и цифро-аналоговых преобразователей (ЦАП).

Таблица 1. Названия, условные обозначения и электрические схемы основных операционных блоков АВМ

| Название                                          | Обозначение на<br>структурных схемах                                          | Электрическая схема                                                                      | Примечание                                                                                                    |
|---------------------------------------------------|-------------------------------------------------------------------------------|------------------------------------------------------------------------------------------|----------------------------------------------------------------------------------------------------|
| 1. Операционный<br>усилитель<br>$y = Kx$<br>K<0   | $U_y = K U_x$<br>$U_y$                                                        | $U_g$<br>$U_{\rm BDX}$                                                                   | $ K  \geq 4 \cdot 10^4$ — коэффициент<br>усиления                                                                                                    |
| 2. Сумматор<br>$y = -\sum_{j=1}^{n} \alpha_j x_j$ | $x_1$<br>$\alpha_1$<br>$x_2 \alpha_2$<br>$\boldsymbol{y}$<br>$x_n$ $\alpha_n$ | $R_{\rm oc}$<br>$R_1$<br>$\mathcal{U}_{y}$<br>$\mathcal{U}_2$<br>$R_2$<br>$U_n$<br>$R_n$ | $\left  \begin{array}{l} \displaystyle U_y = -\sum_{j=1}^n \frac{R_{\rm oc}}{R_j} U_{x_j} \\ \displaystyle \alpha_j = \frac{R_{\rm oc}}{R_j} - \text{козффициент} \end{array} \right.$<br>передачи сумматора<br>по $j$ -му входу |
| 3. Инвертор<br>$y = -x$                           | $\boldsymbol{x}$<br>$\alpha$<br>$\boldsymbol{y}$                              | $R_{\rm oc}$<br>$U_y$<br>$\mathcal{U}_x$<br>R                                            | $\begin{array}{l} \hline U_y = - \displaystyle \frac{R_{\rm oc}}{R} U_x \\ \hbox{npu } R_{\rm oc} = R \\ U_y = - U_x \end{array}$                                                                                                |

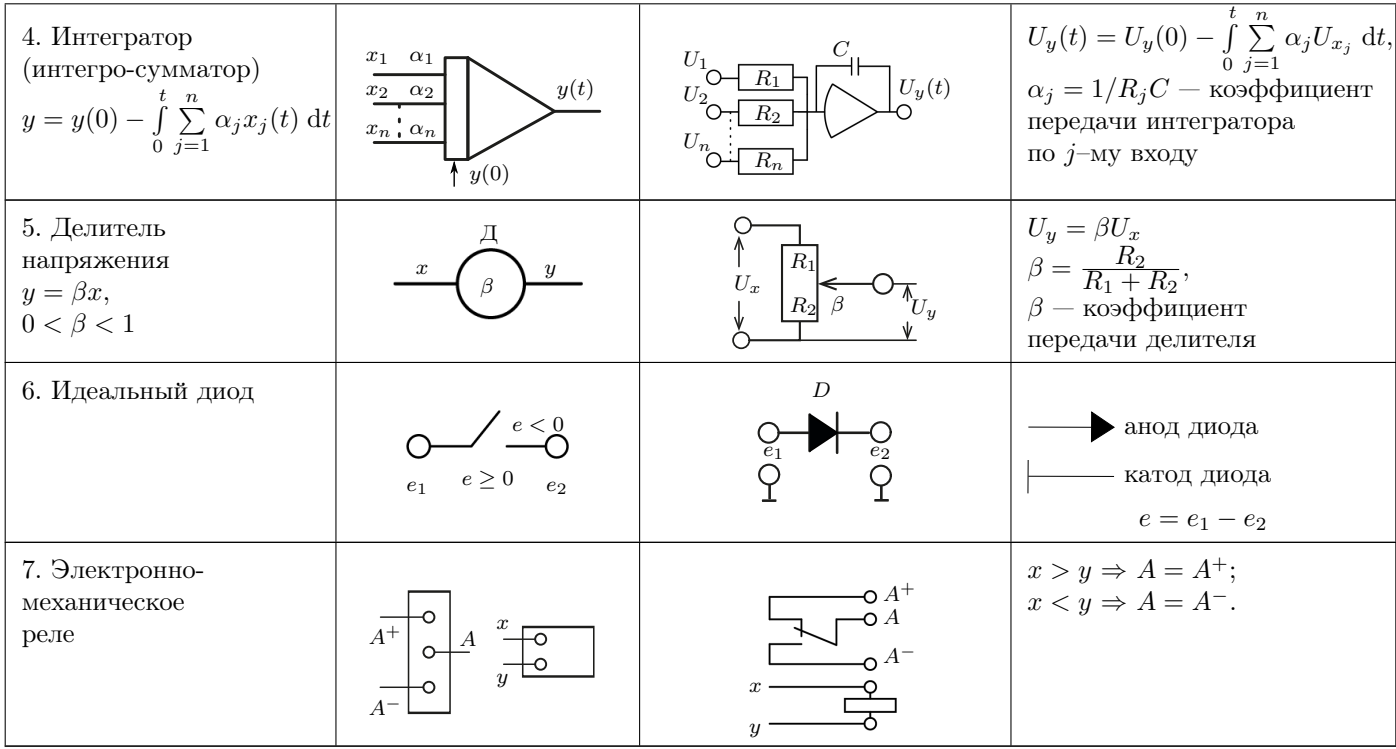

#### §1. Основные операционные блоки АВМ

Моделирование систем дифференциальных уравнений проводится с помощью нескольких типов операционных блоков. В таблице 1 приводятся названия, условные обозначения и электрические схемы основных операционных блоков АВМ. Конструктивно операционные блоки состоят из радиодеталей (резисторов, конденсаторов) и приборов (диодов, реле, усилителей электрических напряжений).

В первой строке таблицы 1 представлен операционный усилитель (ОУ), который производит усиление электрического напряжения в  $K$  раз.

При работе на АВМ нужно учитывать следующие свойства ОУ:

1.  $|K| \approx 10^4 \div 10^5$ ;

2.  $K < 0$ ;

3. Область изменения выходного напряжения ОУ ограничена:

$$
-E_{\max} < U < E_{\max} \cdot
$$

В интервале ( $-E_{\text{max}}$ ,  $+E_{\text{max}}$ ) усилитель обладает хорошей линейностью, что обеспечивает точное выполнение математических операций операционными блоками. Величина  $E_{\text{max}}$  зависит от конструктивного выполнения ОУ, например, в ламповых АВМ  $E_{\text{max}}$ равно 100 В, в полупроводниковых — 10 В.

Для создания операционных блоков ОУ используются в режиме глубокой отрицательной обратной связи. При этом передаточная функция операционного блока определяется параметрами элементов, включённых в обратной связи и на входе ОУ.

В АВМ используются операционне усилители с большим отрицательным коэффициентом усиления  $K$  порядка  $10^4\text{--}10^6.$  Отрицательность  $K$  обеспечивает устойчивость операционных блоков. Если усилитель без обратной связи (т. е. когда его вход и выход никак не соединены) имеет большой коэффициент усиления, то при наличии отрицательной обратной связи потенциал входной точки усилителя близок к потенциалу земли и ток через усилитель очень мал по сравнению с токами во входной цепи и в цепи обратной связи.

Электрическая схема, представленная во 2–й строке таблицы 1, осуществляет «суммирование» входных напряжений с одновременным умножением их на некоторые постоянные коэффициенты. На рис. 1.1 приведена электрическая схема такого сумматора с четырьмя входами. Входные напряжения  $U_1, U_2, U_3, U_4$  через резисторы  $R_1$ ,  $R_2$ ,  $R_3$ ,  $R_4$  поступают на вход ОУ (точка «g»). Резистор  $R_{oc}$  входит в цепь отрицательной обратной связи ОУ.

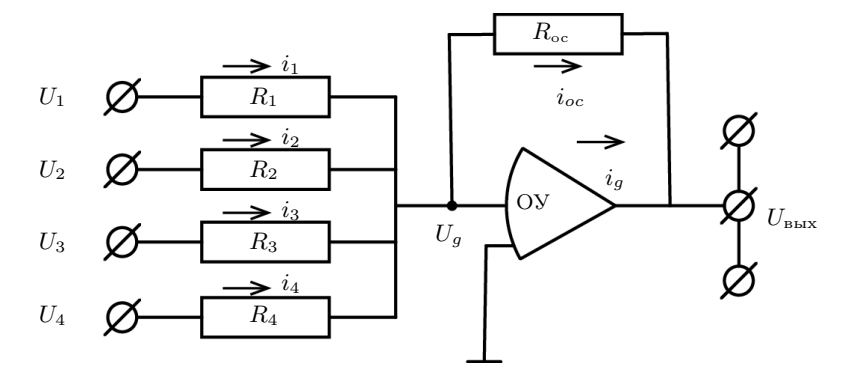

Рис. 1.1. Электрическая схема сумматора

Для любого узла электрической цепи справедлив закон Кирхгофа: «алгебраические суммы токов, втекающих в узел, и токов, вытекающих из него, равны». Для узла «g» имеем:

$$
i_g + i_{\infty} = i_1 + i_2 + i_3 + i_4. \tag{1.5}
$$

Выразим токи через потенциалы на концах резисторов и их сопротивления по закону Ома:

$$
i_{\rm oc} = \frac{U_g - U_{\rm BLX}}{R_{\rm oc}}; \ i_s = \frac{U_s - U_g}{R_s}; \ s = 1, \ \ldots, \ 4,
$$
 (1.6)

$$
\text{rge} \quad U_g = -\frac{U_{\text{bblx}}}{K} \ll U_{\text{bblx}}, \quad i_g \approx 0.
$$

Подставив  $(1.6)$  в  $(1.5)$ , получим:

$$
U_{\text{bhx}} = -\sum_{s=1}^{4} \alpha_s U_s, \qquad (1.7)
$$

 $\alpha_s = \frac{R_{oc}}{R_s}$  называют коэффициентом передачи сумматора по s-му входу,  $\alpha_s$  — безразмерно.

Электрическая схема, изображённая на рис. 1.2, осуществляет «интегрирование» напряжения  $U_{\text{ax}}(t)$  по переменной  $t - \text{d}$ изической переменной — времени. Уравнение Кирхгофа для точки д:

$$
i_C + i_g = i_R. \t\t(1.8)
$$

Чтобы получить выражение для тока через конденсатор необходимо учесть, что величина заряда конденсатора  $Q$  равна произведению ёмкости конденсатора  $C$  на разность напряжений между его обклалками.

Электрический ток  $i_C$ , протекающий через конденсатор с ёмкостью  $C$ , равен

$$
i_C = \frac{\mathrm{d}Q}{\mathrm{d}t} = \frac{\mathrm{d}}{\mathrm{d}t}(CU_C) = C\frac{\mathrm{d}}{\mathrm{d}t}(U_g - U_{\text{bmx}}), \ i_R = \frac{U_{\text{bx}} - U_g}{R}.
$$

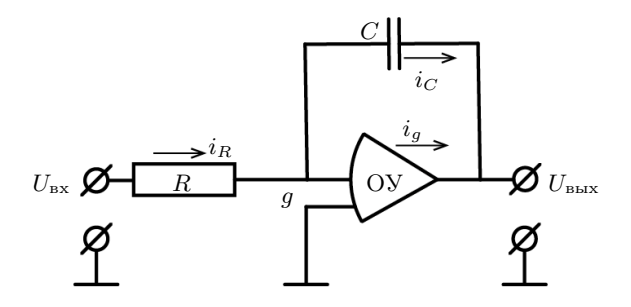

Рис. 1.2. Электрическая схема интегратора

Подставляя в (1.8) выражения  $i_R$  и  $i_c$  при  $i_q \approx 0$ , получим:

$$
\frac{\mathrm{d}U_{\text{bhx}}(t)}{\mathrm{d}t} = -\frac{1}{RC}U_{\text{bx}}(t). \tag{1.9}
$$

Перепишем (1.9) в эквивалентной форме

$$
U_{\text{BUX}}(t) = -\frac{1}{RC} \int_{t_0}^t U_{\text{BX}}(t) dt + U_0,
$$
\n(1.10)

где  $U_0$  — постоянная интегрирования, смысл которой можно выяснить, положив в (1.10)  $t = t_0$ :  $U_{\text{BMX}}(t_0) = U_0$ , то есть постоянная интегрирования является значением переменной  $U_{\text{max}}(t)$  при  $t = t_0$ .

На физическом уровне это означает, что конденсатор был заряжен предварительно, до начала интегрирования, до напряжения  $U_0$ .

В более общем случае, когда в схеме блока интегратора есть несколько входных резисторов с сопротивлениями  $R_1, ..., R_n$ , на каждый из которых подано напряжение  $U_k (k = 1, ..., n)$ , выходное напряжение блока равно:

$$
U(t) = -\frac{1}{C} \sum_{k=1}^{n} \int_{t_0}^{t} \frac{U_k}{R_k} dt + U_0.
$$
 (1.11)

Схема, осуществляющая операцию (1.11) называется блоком интегросумматора. Условное обозначение интегросумматора на структурных схемах приведено в 4-й строке таблицы 1. Величину  $1/R_kC$  называют коэффициентом передачи интегросумматора по k-му входу. Размерность коэффициента передачи интегратора  $\frac{1}{6}$ , т. к. размерность R есть Ом =  $\frac{B}{\lambda}$ , а размерность  $C - \text{дарады: } \Phi = \frac{K\pi}{B} = \frac{A \cdot c}{B}.$ 

Интеграторы и интегросумматоры могут находиться в трёх различных режимах: «задание начальных условий», «решение» и «остановка решения». Все три режима устанавливаются при нажатии соответствующей клавиши и могут следовать друг за другом в любом порядке. Клавиши управляют работой двух реле Рл1 и Рл2, контакты которых коммутируют входные и выходные цепи интеграторов.

1. Режим «задание начальных условий» (или «исходное состояние»). Начальные условия интеграторов задаются от делителей напряжения, входы которых должны быть запитаны эталонными напряжениями +100 В или −100 В. Электрическая схема соединений элементов в этом режиме показана на рис. 1.3. Например, необходимо установить значение начальных условий равным +40 В. На вход делителя (Д) напряжения подаётся −100 В, на делителе устанавливается коэффициент  $\beta$ , равный 0,4, и с выхода делителя напряжение, равное −40 В, подаётся на гнездо «нач. усл.» интегратора. При этом на выходе интегратора напряжение будет равно +40 B. В режиме задания начальных условий входное напряжение не поступает на операционный усилитель (ОУ), т. к. контакт Рл1 разомкнут.

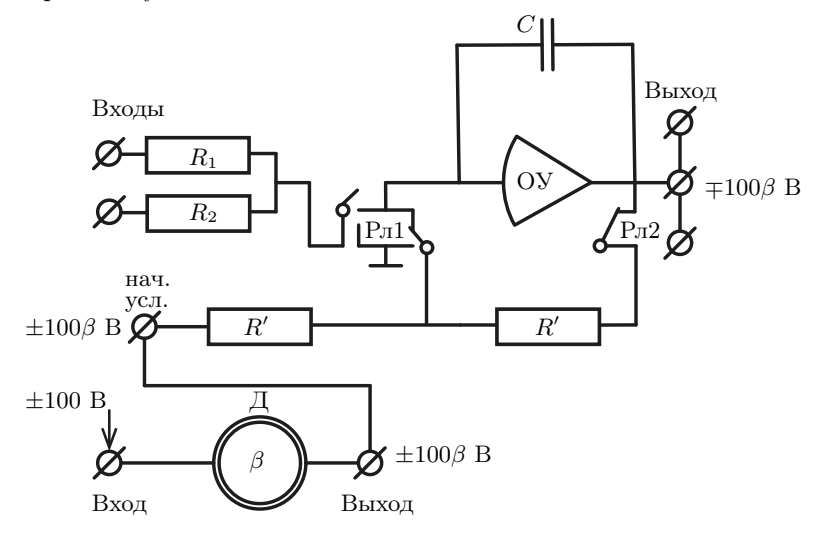

Рис. 1.3. Задание начальных условий интеграторов с помощью делителя напряжения

2. Режим «решение» (интегрирование) начинается при нажатии кнопки «решение», и с этого момента  $(t = t_0)$  напряжение на выходе интегратора описывается формулой (1.10). На рис. 1.4 показано положение контактов реле, при котором входные резисторы подключены ко входу ОУ, а цепь начальных условий отключена от входа и выхода ОУ.

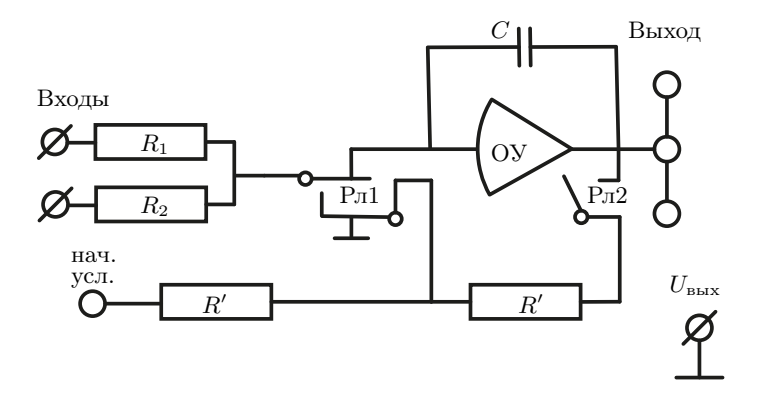

Рис. 1.4. Режим «решение»

3. Режим «останов» используется для прерывания интегрирования при  $t = t^*$  и сохранения значений напряжений на выходах интеграторов равными  $U(t^{\ast})$ . При переводе интеграторов в режим «останов» входные сигналы отключаются от входа ОУ, конденсатор остаётся заряженным и выходное напряжение равно  $U(t^{\ast}).$  Для АВМ сохранение заряда конденсатора — это единственный возможный способ организации оперативной памяти.

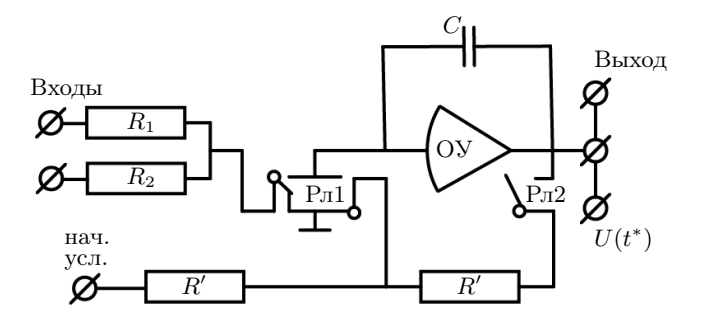

Рис. 1.5. Режим «останов»

В 6-й строке таблицы 1 приводится условное обозначение и электрическая схема идеального диода (стрелочка изображает анод диода). Идеальный диод представляет собой ключ, управляемый напряжением и пропускающий ток только если напряжение на аноде выше, чем напряжение на катоде. Иначе говоря, можно считать, что идеальный диод есть элемент, сопротивление которого мгновенно меняется от нуля до бесконечности при изменении знака разности напряжений на его концах. Диоды используются в АВМ для образования нелинейных функций от напряжений и для построения логических схем.

#### §2. Нелинейные преобразователи напряжения

Такие преобразователи могут быть выполнены на нелинейных сопротивлениях, электролампах, на полупроводниках. Но чаще всего применяются диодные схемы со смещением, которые выполняют функции ключей управляемых напряжением, т.к. они обладают более высокой точностью. Рассмотрим схему образования молуля напряжения построенную на основе идеального диода (таблица 1, строка 6), которая применяется для воспроизведения функций симметричных относительно оси  $x_1 = 0$  (puc. 2.6).

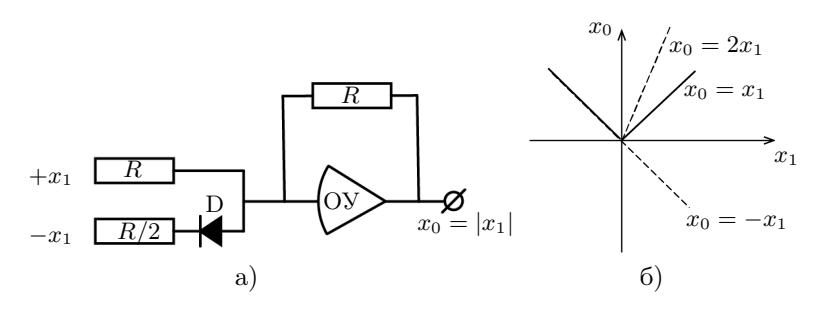

Рис. 2.6. Схема формирования модуля входного напряжения

Для образования модуля используется входное напряжение разных знаков. Когда  $x_1 < 0$  диод закрыт и работает только первый вход. На выходе  $x_0 = -x_1$ . Когда  $x_1 > 0$  лиод открыт и работают оба входа. На выходе  $x_0 = -x_1 + 2x_1 = x_1.$ 

При использовании диодов со смещением точки переключения, можно аппроксимировать большой класс функций зависящих от напряжения.

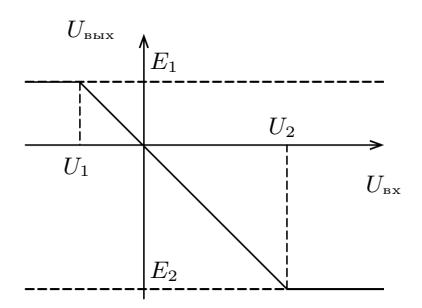

Рис. 2.7. Двустороннее ограничение напряжения

В качестве примера рассмотрим схему двустороннего ограничителя, выполняющего преобразование, изображённое на рис. 2.7:

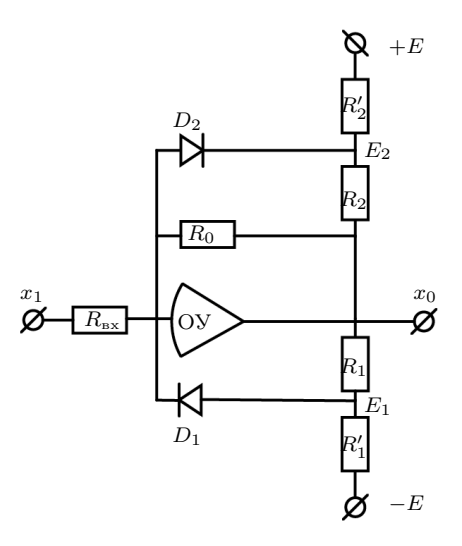

Рис. 2.8. Схема двустороннего ограничителя

$$
U_{\text{max}}(t) = \begin{cases} -\alpha U_{\text{max}}(t) & \text{impl } U_1 \le U_{\text{max}} \le U_2, \\ U_1 & \text{impl } U_{\text{max}} \le U_1, \\ -U_2 & \text{impl } U_{\text{max}} \ge U_2. \end{cases}
$$

Такая схема строится на основе операционного усилителя с включением в обратную связь резистора и двух параллельных ему цепей, каждая из которых состоит из диода и делителя напряжения (рис. 2.8).

Рассмотрим работу такой схемы в предположении, что диоды идеальны. Возможны три состояния этой схемы, начиная с наибольшего возможного отрицательного напряжения:

1. До  $E_1$  диод  $D_1$  открыт, диод  $D_2$  закрыт,

$$
U_{\text{max}} = -\frac{R_0 R_1}{R_0 + R_1} \left( \frac{U_{\text{ax}}}{R_{\text{ax}}} - \frac{E}{R_1'} \right) \approx -\frac{R_1}{R_{\text{ax}}} U_{\text{ax}} + \frac{R_1}{R_1'} E
$$
  
npq  $R_1 \ll R_0$ .

2. При  $E_1 < x_1 < E_2$  оба диода закрыты,

$$
U_{\text{\tiny{BBIX}}} = -\frac{R_0}{R_{\text{\tiny{BX}}}} U_{R_{\text{\tiny{BX}}}}.
$$

3. От  $E_2$  до максимального положительного напряжения диод  $D_2$  открыт, диод  $D_1$  закрыт,

$$
U_{\text{\tiny{bmx}}} \approx -\frac{R_2}{R_{\text{\tiny{bx}}}} U_{\text{\tiny{bx}}} - E \frac{R_2}{R_2'} \text{ при } R_2 << R_0
$$

4. Четвёртое состояние нереализуемо если присутствует

источник запирающего напряжения (т.е.  $E$  не равно нулю). Все три линейных участка функциональной зависимости, получаемой при  $R_0 = R_{\text{ex}}$ ;  $R'_1 = R_1 = R'_2 = R_2 = 0,1R_0$ , совмещены на графике рис. 2.9. Легко видеть, что идеальное ограничение можно получить только когда  $R_1, R_2 \ll R_0$ .

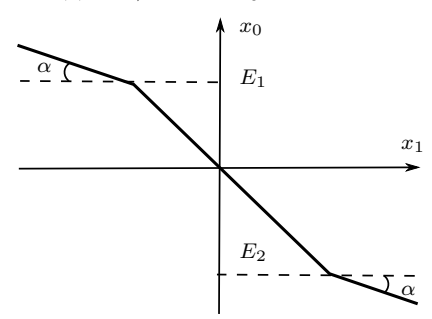

Рис. 2.9. Точность ограничителя

Результирующая характеристика даже на участках ограничения зависит от входного напряжения и от  $R_1$  и  $R_2$ , поэтому делители должны иметь малое суммарное сопротивление. В универсальных диодных преобразователях для реализации кусочно-линейной аппроксимации различных функций суммируются выходные токи большого числа диодных ограничительных схем с регулируемыми точками излома и угловыми коэффициентами.

При этом условии: 
$$
E_1 = E \frac{1}{1,1}
$$
;  $k_1 = -\frac{0,1}{1,1}$ ;  
 $E_2 = -E \frac{1}{1,1}$ ;  $k_2 = \frac{0,1}{1,1}$ .

Рассмотрим пример осуществления логической операции с помощью диодной схемы. На рис. 2.10 изображена схема блока, осуществляющего зависимость

$$
U_{\text{bmx}} = -\max\left(U_1, U_2, -E\frac{R_1 + R}{R}\right)\frac{R_{\text{oc}}}{R_1}.
$$

Работа такого блока определяется тем, что среди входных диодов открыт тот, на входе которого действует наибольшее напряжение.

Если  $E = 0$ ,  $R_{oc} = R_1 = R$ ;  $U_1 = -x$ ,  $U_2 = x$ , то схема, выделяющая максимальное напряжение, может быть использована для получения зависимости  $y = -|x|$  (рис. 2.11).

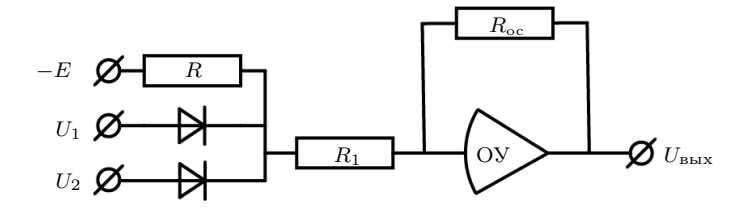

Рис. 2.10. Схема, вылеляющая максимальное напряжение

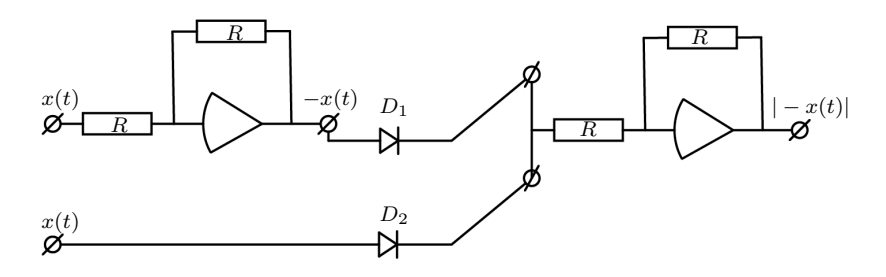

Рис. 2.11. Образование модуля современного напряжения

# §3. Решение обыкновенных дифференциальных уравнений на АВМ

Пусть необходимо получить интегральные кривые для системы уравнений, представленной в форме Коши (разрешённой относительно производных):

$$
\frac{dx_i(t)}{dt} = \sum_{k=1}^n a_{ik}(t)x_k + f_i(x_1, ..., x_n, t); \quad i = 1, ..., n, \quad t \ge t_0 \quad (3.12)
$$

при  $x_i(t_0) = x_{i0}$ .

Решение системы (3.12) заменяется при моделировании решением эквивалентной системы интегральных уравнений

$$
x_i(t) = \int_{t_0}^t \left[ \sum_{k=1}^n \alpha_{ik}(t)x_k + f_i \right] dt + x_{i0}, \qquad i = 1, ..., n. \tag{3.13}
$$

Возможный максимальный порядок системы (3.13) определяется количеством входящих в конкретную АВМ блоков интеграторов. Состав и количество блоков произведений, нелинейностей, переменных коэффициентов определяет возможность реализовать правые части системы уравнений (3.12).

В связи с тем, что все уравнения системы (3.13) решаются одновременно, скорость решения не зависит от порядка п и от вида правых частей моделируемой системы. Продолжительность воспроизведений решения задачи выбирается из соображений удобства визуального наблюдения или приборной регистрации решения. Обычно время решения составляет  $1 \div 30$  с. Поэтому при полготовке залачи к решению прихолится вволить масштаб по независимой переменной:

$$
t_M = M_t t; \qquad M_t = \frac{T}{L}; \tag{3.14}
$$

где обозначено:  $t_M$  — машинное время,  $T$  — выбранная продолжительность решения,  $L$  – интервал, в котором меняется независимая переменная в моделируемых соотношениях,  $M_t$  — масштаб независимой переменной.

Точность решения задач на АВМ очень сильно зависит от характера задачи, от того, какие нелинейные члены входят в правые части, от искусства оператора. В общем случае, можно считать, что точность ABM составляет  $0,1-1,0\%$  от максимального значения переменной. При этом предполагается, что максимумы переменных близки к пределам, определяющим диапазон изменения напряжений на выходе операционных блоков. Чтобы это предположение было справедливо, необходимо при полготовке задачи к решению ввести масштабы по всем зависимым переменным и тем функциям от них, которые будут получаться на выходах операционных блоков, с помощью соотношений

$$
U_{x_i} = M_{x_i} x_i; \qquad M_{x_i} = \frac{U_0}{\max(x_i)}, \quad \left[\frac{\text{B}}{\text{Haryp. e,}, \text{HWHHup}}\right] \tag{3.15}
$$

 $M_{x_i}$  — масштаб математической переменной  $x_i$ ;  $U_{x_i}$  — напряжение, соответствующее  $x_i: U_0$  — максимальное значение напряжения на выходе операционных блоков для АВМ, на которой будет проводиться решение.

Обычно  $\max(x_i)$  задают согласно сведениям о физике моделируемого явления, а иногда определение  $max(x_i)$  приходится проводить в процессе решения.

Формулы  $(3.14)$  и  $(3.15)$  определяют замену переменных, которую нужно произвести в уравнениях (3.13). Полученная в результате замены переменных система называется машинной системой уравнений. Структура исходной системы и машинной системы одна и та же. Различаются они только численными значениями коэффициентов и начальных условий.

После того, как получена машинная система уравнений, необходимо составить для неё структурную схему, которая отражает способ соединения операционных блоков в вычислительную схему.

Подробно опишем порядок действий при составлении структурной схемы для уравнения

$$
\frac{\mathrm{d}^2 y}{\mathrm{d}t^2} + \alpha_1 \frac{\mathrm{d}y}{\mathrm{d}t} + \alpha_0 y = f(t). \tag{3.16}
$$

1. Уравнение (3.16) разрешаем относительно старшей производной:

$$
\frac{\mathrm{d}^2 y}{\mathrm{d}t^2} = -\alpha_1 \frac{\mathrm{d}y}{\mathrm{d}t} - \alpha_0 y + f(t). \tag{3.17}
$$

2. На структурной схеме 3.12 изображены последовательно соединённые интеграторы (их число равно порядку уравнения).

Допустим, что мы имеем напряжение, соответствующее производной высшего порядка и подаём его на вход первого интегратора. Тогда, следуя по цепочке интеграторов слева направо, можно произвести разметку выходов интеграторов. На выходе первого интегратора вырабатывается переменная  $-\frac{\partial^{n-1} y}{\partial t^{n-1}}$ , а на выходе последнего — переменная  $(-1)^n y$ .

На рис. 3.12 стрелками показано задание начальных условий с учетом того, что на выходах интегратора эти напряжения будут иметь обратные знаки (см. рис. 1.3).

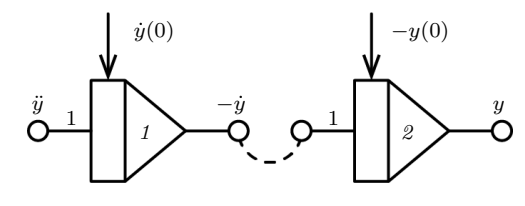

Рис. 3.12.

3. Составим структурную схему для реализации правой части уравнения (3.17). Она будет состоять из сумматора  $\lambda$ , инвертора  $\beta$ и блока —  $f(t)$  (при этом придётся предположить, что в нашем распоряжении имеется блок, который вырабатывает функцию  $f(t)$  (puc. 3.13).

На рис. 3.14 изображена окончательная структурная схема уравнения (3.17). Она получается при замыкании связей между выходом сумматора 4 и входом интегратора 1, между выходом интегратора 2 и входом сумматора 4, между выходом интегратора 1 и входом инвертора 3, между выходом инвертора 3 и входом сумматора 4.

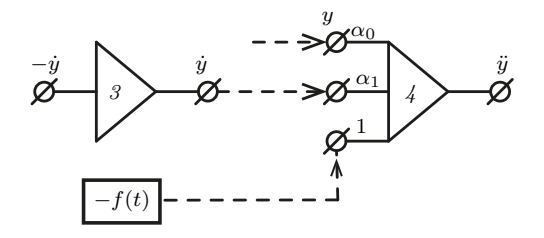

Рис. 3.13. Структурная схема для реализации правой части (3.17)

Замечание 1. На схеме обязательно нижно обозначать названия переменных на входах и выходах всех блоков, указать номер блока и значения коэффициентов передачи по его входам.

Замечание 2. На двих концах провода должно быть одно и тоже имя, т. к. можно считать электрическое сопротивление провода равным нилю.

Для реализации подготовленной структурной схемы производится соединение операционных блоков на наборном поле модели с помощью коммутационных проводов, настраиваются необходимые коэффициенты передачи и устанавливаются начальные значения напряжений на выходах всех интеграторов.

Напряжения начальных условий должны иметь знаки противоположные знаку переменной на выходе интегратора (см. рис. 1.9). После реализации на макете подготовленной структурной схемы полезно выполнить её проверку. Для этого находят значение старшей производной при  $t = 0$  по машинной системе уравнений и сравнивают её значение с напряжением на выходе сумматора.

Описанная последовательность действий сохраняется при подготовке к решению дифференциальных уравнений любого порядка, если они разрешимы относительно старшей производной.

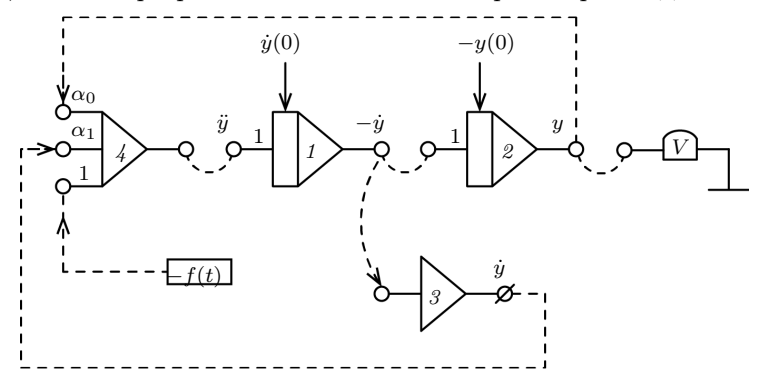

Рис. 3.14. Структурная схема для уравнения (3.16)

#### §4. Описание лабораторной установки

Задача «Электрическое моделирование динамических процессов» выполняется на макете АВМ, созданном специально для студенческого практикума. В состав макета входят шесть операционных усилителей, на основе которых образованы блоки: сумматор с четырьмя входами, интегратор, интегросумматор, инвертор, схема программного управления остановкой.

Для задания начальных условий интеграторов, а также для получения постоянных напряжений в диапазоне  $\pm 100$  В в макете установлены четыре двухдекадных делителя напряжения Д1, Д2, Д3, Д4, которые можно использовать для умножения напряжений на коэффициенты меньше 1. Напряжения на выходах делителей равны напряжениям подаваемым в гнезда «вход» каждого из делителя умноженным на коэффициенты  $0 < \beta < 1$ . Первый знак после запятой коэффициента  $\beta$  виден в «окошке», второй — устанавливается на лимбе напротив «окошка».

На наборном поле макета (рис. 4.15) изображены электрические схемы блоков и выведены гнёзда их входов и выходов. Соединение блоков между собой и с регистрирующими приборами выполняется коммутационными шнурами. Питание макета осуществляется от серийного источника ЭСВ-2 с установленным в нём дополнительным блоком с двумя операционными усилителями, которые используются для получения эталонных напряжений  $\pm 100$  В. Эталонные напряжения выведены на гнёзда наборного поля.

Регистрация решений производится по стрелочному вольтметру, установленному на вертикальной панели макета, или на экране электронно-лучевого осциллографа.

Для переключения режимов интеграторов справа в нижней части наборного поля расположены три кнопки с соответствующими надписями. Кнопки управляют работой реле, контакты которых одновременно переводят в выбранный режим все интеграторы макета. Горящая сигнальная лампочка указывает установленный режим.

Блок сумматора в макете выполнен на основании ОУ1, причём  $\alpha_1 = \alpha_2 = 1$ ;  $\alpha_3 = 10$ ;  $\alpha_4 = 0.5$ .

Так как у сумматора макета коэффициенты передачи — фиксированные числа, то для получения произвольного коэффициента передачи по некоторому входу сумматора перед этим входом подключают делитель напряжения, который осуществляет умножение на коэффициент  $\beta$  < 1.

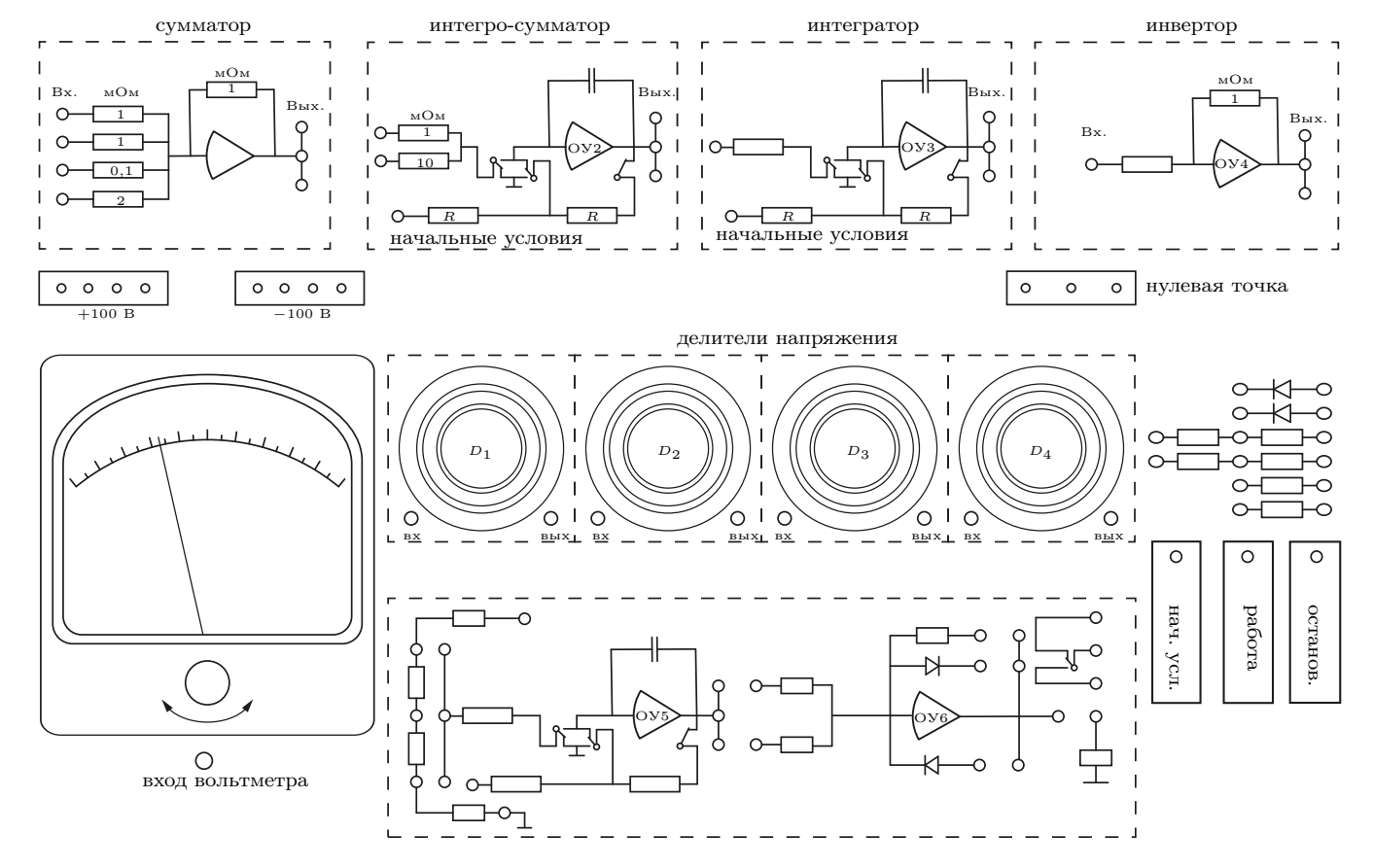

Рис. 4.15. Наборное поле макета АВМ

21

На основе операционных усилителей ОУ2 и ОУ3 в макете выполнен блок интегросумматора (с двумя входами  $\frac{1}{R_1 C} = 1$  и

 $\frac{1}{R_2C} = 0,1$ ) и интегратора ( $\frac{1}{RC} = 1$ ).

Схема ОУ4 представляет собой частный случай блока сумматора с одним входом, коэффициент усиления по которому равен единице. Такие операционные блоки называются инверторами (см. 3ю строку табл. 1).

На основе ОУ5, ОУ6 и реле Рл.Ост. в макете осуществляется схема для автоматической остановки решения. Для этого параллельно кнопке «останов» включён контакт реле Рл.Ост., которое срабатывает, если напряжение на его обмотке отрицательно. На выходе ОУ5 в режиме «решение» образуется сигнал  $kt$ . Параметры схемы выбраны так, что напряжение  $U_{\text{bhx}}$  блока 5 достигает +100 В за Т с, причём  $T = 2, 5, 10$  с. в зависимости от положения перемычки на наборном поле. Если перемычка вообще отсутствует, то блок усилителя ОУ5 может быть использован как обычный интегратор при  $\alpha = 1$  с той лишь разницей, что начальные условия на нём всегда будут равны нулю и режима «останов» для него не существует (то есть этот блок либо интегрирует напряжение, поданное на его единственный вход, либо находится в исходном состоянии и  $U_5(t) \equiv 0$ .

Блок усилителя 6 может выполнять несколько функций в зависимости от положения перемычки в цепи обратной связи:

1. если перемычка установлена между выходом ОУ6  $\overline{M}$ сопротивлением  $R_{\text{sc}} = 1$  MO<sub>M</sub>, то напряжением на выходе ОУ6 равно  $u(t) = -(U_1 + U_2)$ , то есть это сумматор на два входа с коэффициентами, равными  $-1$ ;

2. перемычки установлены между  $D_1$  и выходом ОУ6 и между выходом ОУ6 и обмоткой реле Рл.Ост. При таком включении перемычек схема управления макета автоматически произведёт включение режима «останов», когда сумма напряжений, поданных на 1 и 2 входы ОУ6 сменит знак с «+» на «-». (Включение в обратную связь ОУ6 диода  $D_2$  вместо  $D_1$  соответствует включению «останова» при изменении знака суммы с «-» на «+»);

3. подключение в цепи диодов дополнительных сопротивлений  $R_1, R'_1, R_2, R'_2$  позволяет осуществить схему ограничителя.

Пример 5. Пусть на второй вход ОУ6 подано напряжение  $-100$  B, а на 1-й вход — напряжение с выхода ОУ5, равное  $+k_i t$ , и гнездо «нач. усл.» соединено с нулевой точкой. При этом, когда напряжение

$$
U_{\rm b bix_5} = -(-100 + k_i t)
$$

сменит знак с «+» на «-», произойдёт «останов» интегрирования, напряжение на выходе ОУ5 сразу же станет равным нулю и схема управления булет нахолиться в режиме «останов» ло нажатия кнопок «решение» или «нач. условия». Если булет нажата кнопка «решение», то через заланное  $T$  снова произойдёт «останов». Описанный режим может применяться для регистрации решения залачи через фиксированные отрезки времени  $T = 2, 5, 10$  с.

Очевилно, что аналогичным образом можно использовать ОУ6 для прерывания решения в момент, когда сменит знак сумма любых напряжений, поданных на его два входа.

## §5. Порядок выполнения работы

Задача «Электрическое моделирование динамических процессов» включает в себя несколько заданий, результатом выполнения которых должно стать умение строить структурные схемы для линейных дифференциальных уравнений, умение по заданной схеме восстановить реализуемое с её помощью математическое соотношение, умение получать решение уравнений на макете АВМ.

#### Изучение работы блока суммирования (сумматора)

#### Упражнение 1.

Реализовать зависимость

 $y = -1.0 \cdot x_1 - 0.5 \cdot x_2.$ 

считая, что 
$$
x_1
$$
,  $x_2$  соответствуют напряжениям начальных условий на интеграгорах. Проверку работы сумматора провести для данных пар значний  $x_1$ ,  $x_2$ . Результаты записать в таблицу.  $U$  — напряжение на высоде сумматора.

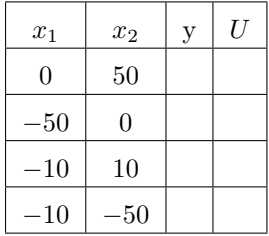

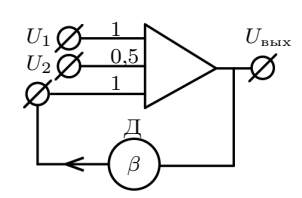

#### Упражнение 2.

Какую зависимость между  $U_{\text{bhx}}$ и  $U_1$ ,  $U_2$  даёт структурная схема, изображённая на рисунке? Собрать на макете соответствующую электрическую схему и произвести измерения  $U_{\text{max}}$ при нескольких различных парах значений  $U_1, U_2$ .

#### Изучение работы блока интегрирования (интегратора)

Упражнение 3. Знакомство с работой схемы программного управления остановкой.

1. Измерить величину напряжений  $U_1, U_2, U_3$  в гнёздах, имеющих гравировку « $T = 2$  сек», « $T = 5$  сек», « $T = 10$  сек».

Чтобы измерения были точными, несмотря на низкое сопротивление катушки делителя, необходимо использовать дополнительный блок инвертора, то есть соединить коммутационным шнуром гнездо « $T = 2$  сек» со входом инвертора и измерить вольтметром выходное напряжение инвертора (знак напряжения при этом получится обратным знаку  $U_1$ ). Записать полученное значение и повторить измерения для гнёзд « $T = 5$  сек», « $T = 10$  сек».

2. Соединить перемычкой вход ОУ5 и гнездо « $T = 10$  сек». Наблюдать по вольтметру за изменением напряжения на выходе ОУ5 в режиме «решение».

3. Соединить выход ОУ5 с первым входом ОУ6. На второй вход ОУ6 подать постоянное напряжение −100В. Установить перемычку в цепи обратной связи ОУ6 при  $R_{oc} = 1$  мОм и наблюдать за изменением напряжения на выходе ОУ6 в режиме «решение».

4. Соединить выход ОУ6 с концом обмотки Рл.Ост. При этом в момент изменения знака на выходе ОУ6 автоматически произойдёт «останов» интегрирования.

Упражнение 4. 1. Получить напряжение, изменяющееся по закону

$$
U(t) = C_0 + C_1 t + C_2 t^2,
$$

с помощью схемы, состоящей из двух последовательно соединённых интеграторов.

Номер варианта для набора значений коэффициентов  $C_0$ ,  $C_1$ ,  $C_2$ задаётся преподавателем.

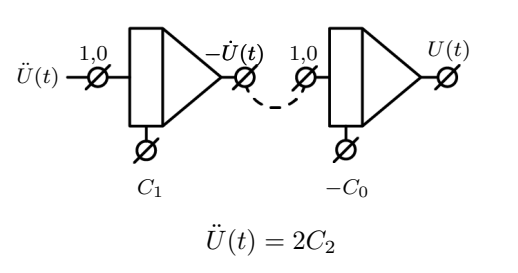

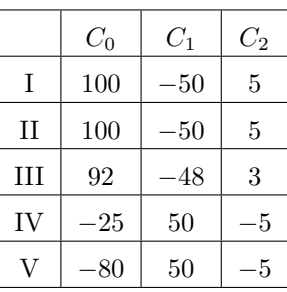

2. Составить таблицу значений  $U(t)$  с шагом по времени, равным 2 с, используя схему программного управления остановкой интегрирования.

3. Сравнить полученную зависимость с заданной функцией  $U(t)$ .

Упражнение 5. Собрать схему для остановки решения в моменты времени являющиеся корнями уравнения:

$$
C_0 + C_1 t + C_2 t^2 = 0.
$$

**Упражнение 6.** Допустим, что напряжение  $U(t)$  на выходе реальной следящей системы при подаче на её вход постоянного сигнала  $U_1$  описывается уравнением (5.18) при начальных услови- $\Delta x U(0) = U_0$ 

$$
\tau_0 \frac{\mathrm{d}U}{\mathrm{d}t} + U = U_1. \tag{5.18}
$$

Если  $U_1 \equiv \text{const}$ , то после переходного процесса напряжение на выходе следящей системы также становится равным  $U_1$ . Постоянная времени  $\tau_0$  равна отрезку времени, в течение которого рассогласование на выходе  $U_1 - U_0$  уменьшается в е раз. Если принять, что  $U, U_1$  — есть величины электрических напряжений, изменяющиеся в диапазоне, совпадающим с диапазоном работы операционных блоков АВМ, то можно считать, что (5.18) есть машинное уравнение.

Для решения его на АВМ необходимо:

1. составить структурную схему, в соответствии с общим методом, описанным в §3;

2. для заданных преподавателем значений  $\tau_0$ ,  $U_0$  и  $U_1$  реализовать на макете коммутацию полученной структурной схемы, подобрать нужные значения коэффициентов передачи, установить начальное условие по  $U$ ;

3. получить решение  $U(t)$  в виде таблицы, по которой затем построить графики для двух вариантов начальных условий.

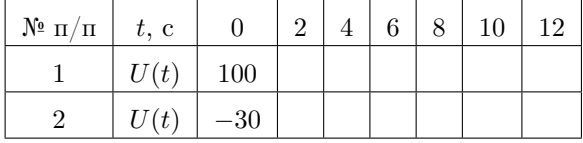

По полученным результатам определить постоянную времени следящей системы и сравнить её величину с теоретическим значением  $\tau = \tau_0$ .

#### Упражнение 7.

С помощью АВМ провести исследование вертикального движения тяжёлого тела, подвешенного на пружине. Уравнение, описывающее движение тела запишем в виде:

$$
m\ddot{x} = -f_{\rm np} + f_{\rm rp} + P,\tag{5.19}
$$

где  $m$  — масса тела,  $f_{\text{m}}$  — сила, действующая на него со стороны пружины,  $f_{\text{TD}}$  — сила сопротивления среды,  $P$  вес. Принимая, что:

• масса пружины очень мала по сравнению с массой тела.

• при малых отклонениях от положения равновесия  $(x = x_0)$  сила упругости пружины прямо пропорциональна отклонению от положения равновесия:

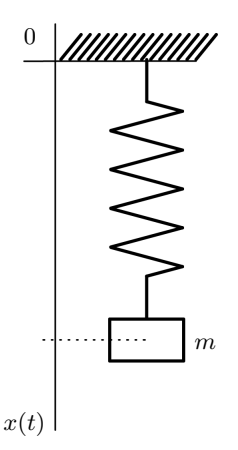

$$
f_{\rm np}(x) = f_{\rm np}(x_0) + k(x - x_0). \quad (5.20)
$$

• сила сопротивления среды представляет собой вязкое трение, т. е. пропорциональна скорости и лействует в противоположном ей направлении:

$$
f_{\rm \scriptscriptstyle TP} = -\varepsilon \dot{x}, \qquad (5.21)
$$

получим уравнение (5.19) запишется в виде

$$
\ddot{x} + 2\delta \dot{x} + \omega_0^2 x = 0,\tag{5.22}
$$

где  $2\delta = \frac{\varepsilon}{m}$  — коэффициент характеризующий затухание;  $\omega_0 = \sqrt{\frac{k}{m}}$  — круговая собственная частота колебаний системы, имеющая размерность  $\frac{p a \pi}{c}$ . Общее решение уравнения (5.22) имеет вил

$$
x(t) = A e^{-\delta t} \cos(\omega_1 t - \varphi).
$$
 (5.23)

Константы A и  $\varphi$  зависят от начальных условий, а  $\omega_1^2 = \omega_0^2 - \delta^2$ . При  $\delta \to 0$  и  $\omega_1 \to \omega_0$ ,  $x(t) = A \cos(\omega_0 t - \varphi)$ , то есть отклонение от положения равновесия будет совершать незатухающие колебания с частотой  $\omega_0$ . Период колебаний

$$
T_0 = \frac{2\pi}{\omega_0}.\tag{5.24}
$$

При изменении  $\delta$  в диапазоне  $0 < \delta < \omega_0$  в системе происходят затухающие колебания с условным периодом

$$
T_1 = \frac{2\pi}{\omega_1}.
$$

Для характеристики затухания часто пользуются безразмерной величиной  $\theta$ , называемой логарифмическим коэффициентом затухания колебаний или логарифмическим декрементом колебаний

$$
\theta = \ln \frac{x(t)}{x(t+T_1)}.\tag{5.25}
$$

Легко видеть, что

$$
\theta = \delta T_1 = \frac{2\pi}{\omega_1} \delta. \tag{5.26}
$$

При переходе к решению на АВМ уравнения (5.22) необходимо поставить в соответствие ему машинное уравнение с учётом масштаба времени решения и масштабов величин  $x, \dot{x}$ . Запишем машинное уравнение, соответствующее  $(5.22)$  в виде:

$$
\frac{\mathrm{d}^2 U_x}{\mathrm{d}t^2} + \alpha_1 \frac{\mathrm{d}U_x}{\mathrm{d}t} + \alpha_0 U_x = 0, \tag{5.27}
$$

$$
\text{rate} \qquad \alpha_1 = 2\delta \frac{M_{\dot{x}}}{M_{\ddot{x}}}, \quad \alpha_0 = \omega_0^2 \frac{M_x}{M_{\ddot{x}}}.
$$

Согласно общей методике для решения (5.27) на АВМ необходимо:

1. Составить структурную схему уравнения.

2. При заданных преподавателем значениях  $\alpha_0$ ,  $\alpha_1$  выполнить коммутацию на макете и установить требуемые коэффициенты передачи всех операционных блоков.

3. Задать начальные значения на выходах интеграторов и провести пробное решение.

В качестве аппаратуры наблюдения рекомендуется использовать электронно-лучевой осниллограф (инликатор) ЭЛИ с ллительным послесвечением экрана. Наблюдение за решением уравнения (5.27) на АВМ можно проводить двумя способами:

(а) получать графики функций  $U_x(t)$ ,  $\frac{dU_x}{dt}(t)$ ;

(b) получать фазовые траектории движения  $\dot{U}_x(U_x)$ .

При первом способе наблюдения на «вертикально» отклоняющие луч пластины «ЭЛИ» подаётся напряжение  $U_x(t)$ , а на «горизонтальные» - линейно изменяющееся во времени напряжение (развёртка). При втором способе на горизонтальные пластины подаётся напряжение  $U_r(t)$ , а на вертикальные подаётся  $U_r(t)$ . При этом на экране воспроизводится фазовая траектория динамической системы с одной степенью свободы. В этом случае время является параметром, значение которого меняется вдоль траектории. Наблюдать за течением времени можно включив на осциллографе тумблер «метки времени».

4. Определить период собственных колебаний в системе при отсутствии силы сопротивления:  $\alpha_1 = 0$ . Сравнить полученное значение с теоретическим значением  $T_0$ .

5. При  $\alpha_1$ , равном заданному значению, наблюдать решение уравнения (5.27) при начальных условиях  $U_x(0) = 100$  B,  $U_r(0) = 0.$ 

6. Произвести измерения нескольких последовательных максимумов  $U_r(t)$  для вычисления декремента колебаний. Сравнить экспериментально определённую величину декремента с его теоретическим значением (5.26).

Упражнение 8. Не разбирая схему для моделирования решений уравнения  $\frac{d^2 U}{dt^2} + \alpha_0 U = 0$ , образовать схему для получения  $|U(t)|$  как показано на рис. 1.2 а.

На вход собранной схемы подать напряжение  $U(t)$ . Наблюдать на экране ЭЛИ за видом функции, которая представляет собой «выпрямленное» колебание.

#### **§6. Вопросы к зачету**

1. Определить аналитическое выражение для напряжения  $U_3(t)$  на выходе приводимой схемы, считая, что коэффициент передачи делителя установлен равным  $\alpha$ .

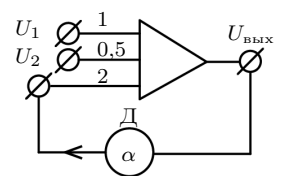

2. Для заданных дифференциальных уравнений и систем линейных дифференциальных уравнений составить структурные схемы ABM:

(a) 
$$
\ddot{y} + 4\dot{y} + 3y = 0
$$
; (d)  $y^{IV} + y = 0$ ;   
\n(b)  $\dddot{y} - 8y = 0$ ;   
\n(c)  $y^{IV} - y = 0$ ; (e)  $\begin{cases} \ddot{x} = 3\dot{y} + 2y; \\ \ddot{y} = -3\dot{x} - 2x; \end{cases}$  (f)  $\begin{cases} \dot{x} = 2x + y; \\ \dot{y} = 4y - x. \end{cases}$ 

3. Построить структурные схемы для реализации на АВМ напряжений, воспроизводящих функции:

(e)  $y(t) = \alpha^t$ ; (a)  $y(t) = A \cos \omega t$ ; (f)  $y(t) = 1 - t + t^2 - t^3$ ;<br>
(g)  $y(t) = t^2 - 2t + 1 + e^{-t}$ ; (b)  $y(t) = Be^{-\alpha t}$ ; (c)  $y(t) = Ce^{t}$ ; (d)  $y(t) = Ate^{-t}$ ; (h)  $u(t) = t^3$ .

4. По заданным структурным схемам определить дифференциальные уравнения, решения которых они воспроизводят.

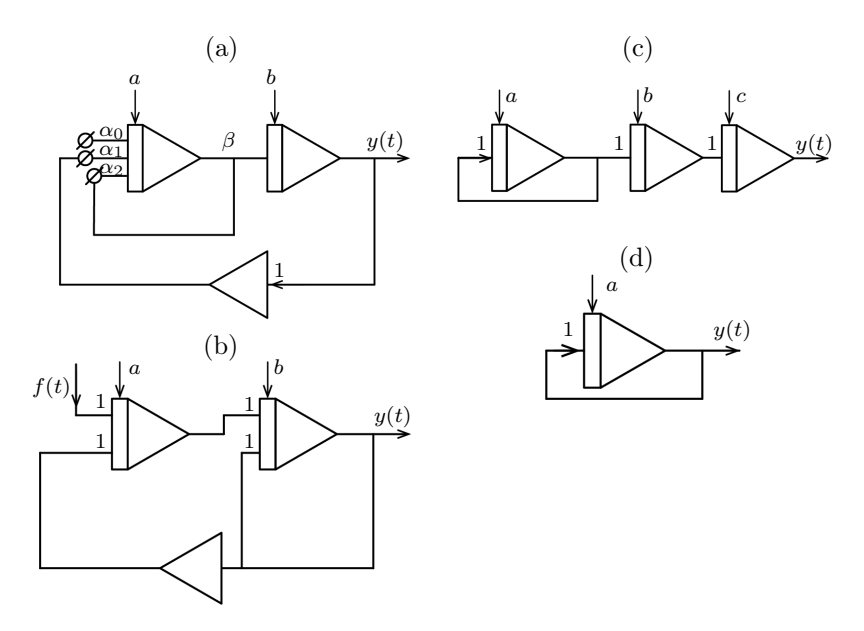

# Литература

- 1. Урмаев А.С. Основы моделирования на АВМ. М.: Наука, 1978.
- 2. Шор И.Я., Левин М.Г. Справочник пользователя аналоговых и аналого-цифровых вычислительных систем / Под ред. И.М. Витенберга. — Кишинев: Штиинца, 1986.

Исправления и пожелания ждем на a.kruch@moids.ru